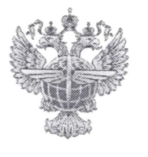

# ФЕДЕРАЛЬНОЕ АГЕНТСТВО ВОЗДУШНОГО ТРАНСПОРТА (РОСАВИАЦИЯ)

#### ФЕДЕРАЛЬНОЕ ГОСУДАРСТВЕННОЕ БЮДЖЕТНОЕ ОБРАЗОВАТЕЛЬНОЕ УЧРЕЖДЕНИЕ ВЫСШЕГО ОБРАЗОВАНИЯ «САНКТ-ПЕТЕРБУРГСКИЙ ГОСУДАРСТВЕННЫЙ УНИВЕРСИТЕТ ГРАЖДАН-СКОЙ АВИАЦИИ»

## **УТВЕРЖДАЮ**

ektop Ю. Ю. Михальчевский regado 2021 года

# РАБОЧАЯ ПРОГРАММА ДИСЦИПЛИНЫ

# Информатика

Направление подготовки: 20.03.01 Техносферная безопасность

Направленность программы (профиль) Безопасность технологических процессов и производств

> Квалификация выпускника бакалавр

> > Форма обучения очная

Санкт-Петербург 2021

#### 1 Цели освоения дисциплины

Цель освоения дисциплины «Информатика» - получение теоретических сведений об информатике, получение теоретических сведений о способах хранения, представления и обработки информации, получение практических навыков решения широкого круга задач с использованием персонального компьютера, развитие самостоятельности при решении задач с использованием открытых источников информации.

## 2 Место дисциплины в структуре ОПОП ВО

Дисциплина «Информатика» представляет собой дисциплину, относящуюся к Базовой части Блока 1 дисциплин ОПОП ВО по направлению подготовки 20.03.01 Техносферная безопасность (бакалавриат), профиль «Безопасность технологических процессов и производств».

Дисциплина «Информатика» является обеспечивающей для следующих дисциплин: «Прикладное программирование», «Информационная безопасность».

Дисциплина изучается во 2 семестре.

## 3 Компетенции обучающегося, формируемые в результате освоения дисциплины

Процесс освоения дисциплины направлен на формирование следующих компетенний:

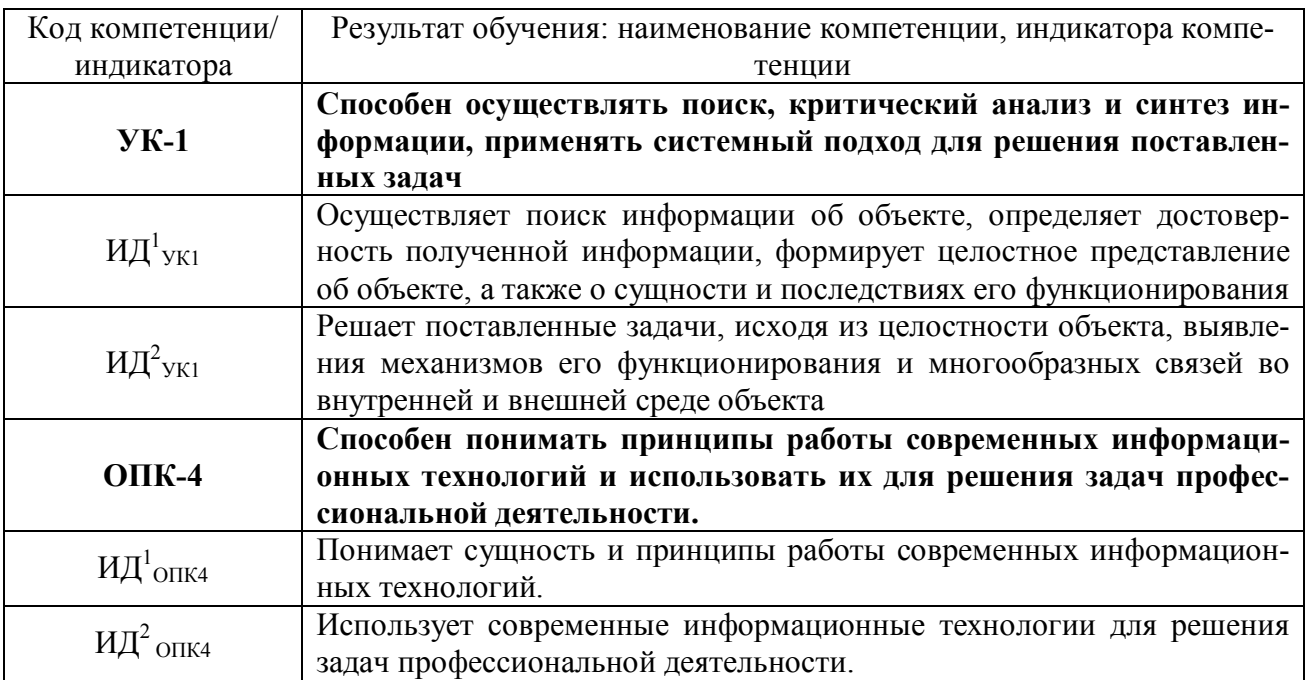

Планируемые результаты изучения дисциплины: Знать:

- основные принципы самоорганизации и самообразования;

- основные сведения о дискретных структурах, используемых в персональных компьютерах;

- способы обработки материала с применением современных информационных технологий;

- способы сбора библиографической информации по дисциплине;

- структуру локальных и глобальных компьютерных сетей;

- сущность и принципы работы современных информационных технологий.

Уметь:

- воспринимать и реализовывать на практике полученные знания;

- работать в качестве пользователя персонального компьютера;

- самостоятельно применять всю совокупность полученных знаний;

- обрабатывать и анализировать материал с применением современных информационных технологий;

- работать с компьютером как средством управления информацией;

- использовать современные информационные технологии для решения задач профессиональной деятельности.

Владеть:

- методами сбора, хранения и обработки информации, применяемые в профессиональной деятельности;

- методами самоорганизации и самообразования;

- методами обработки материала, знаниями по информационной безопасности;

- методами решения функциональных и вычислительных задач.

#### **4 Объём дисциплины и виды учебной работы**

Общая трудоемкость дисциплины составляет 4 зачетные единицы, 144 академических часа.

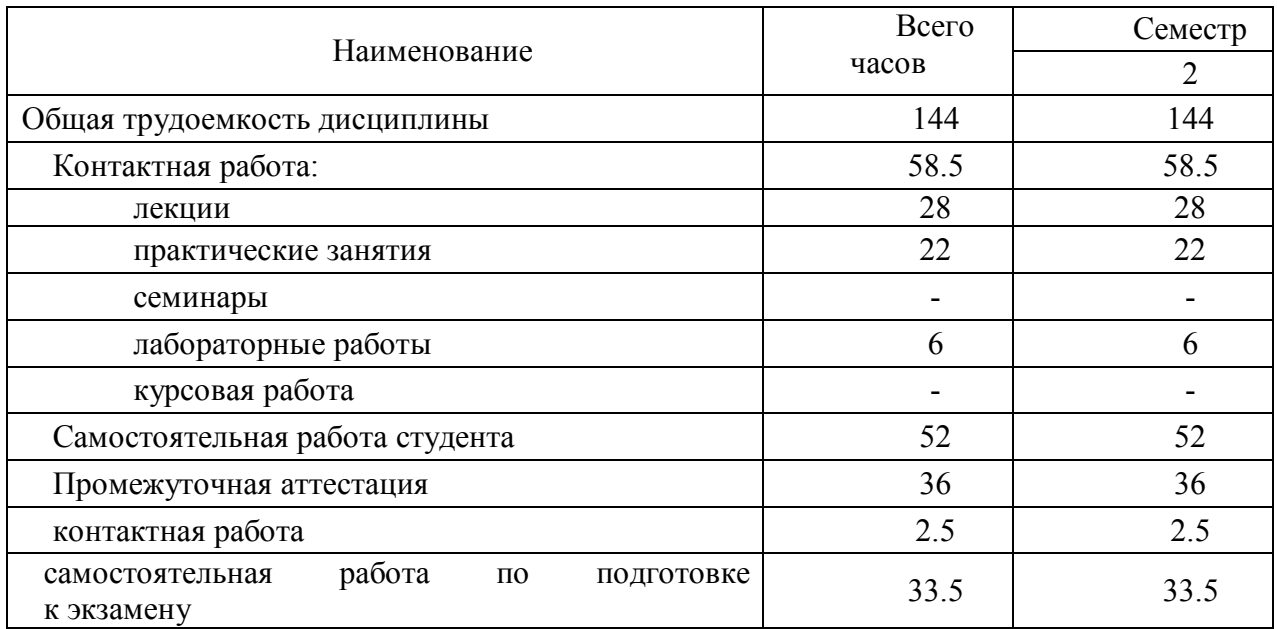

# **5. Содержание дисциплины**

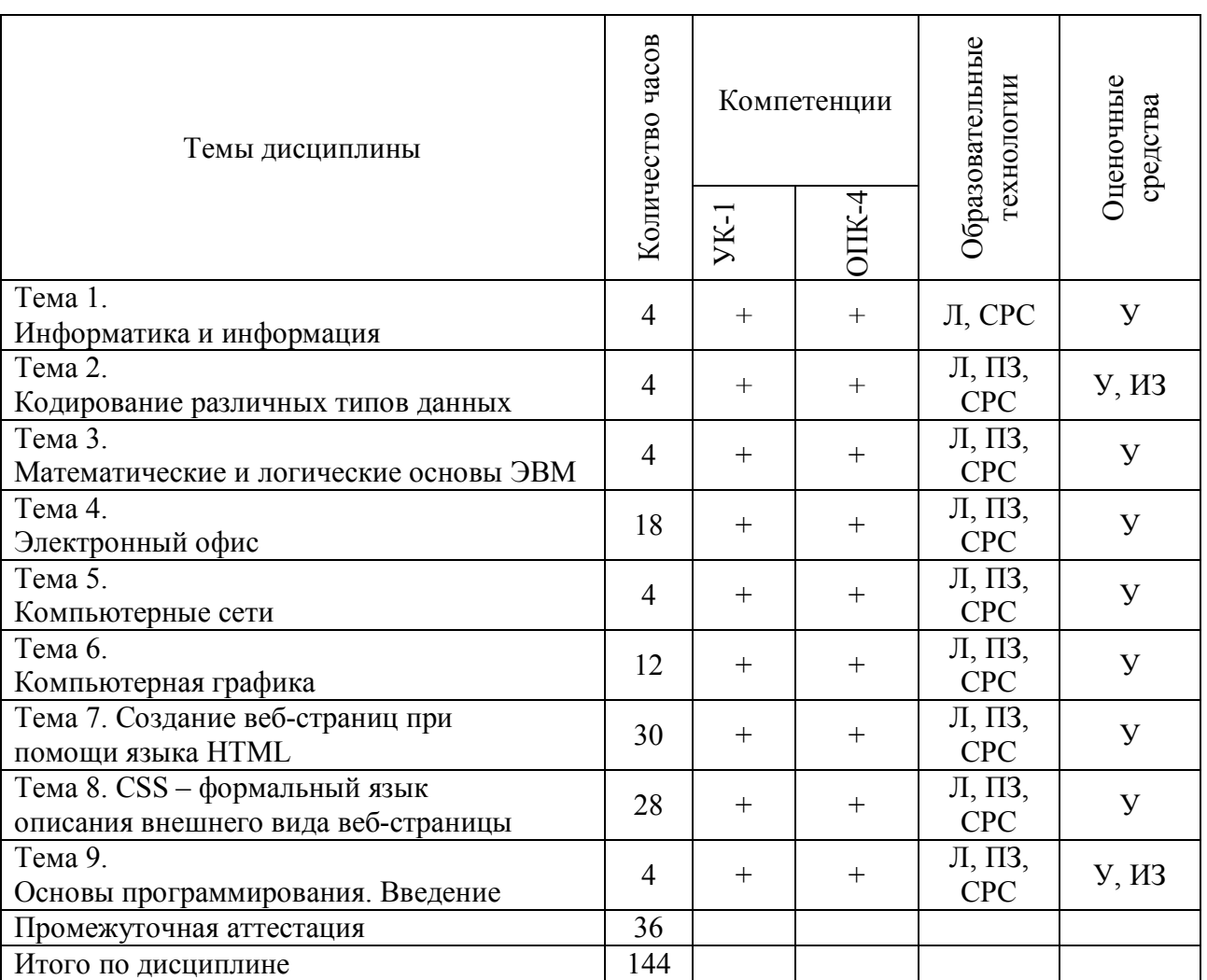

## **5.1 Соотнесения тем дисциплины и формируемых компетенций.**

Л– лекция, ПЗ – практическое занятие, СРС – самостоятельная работа, ИЗ – индивидуальное задание, У- устный опрос.

# **5.2 Темы дисциплины и виды занятий**

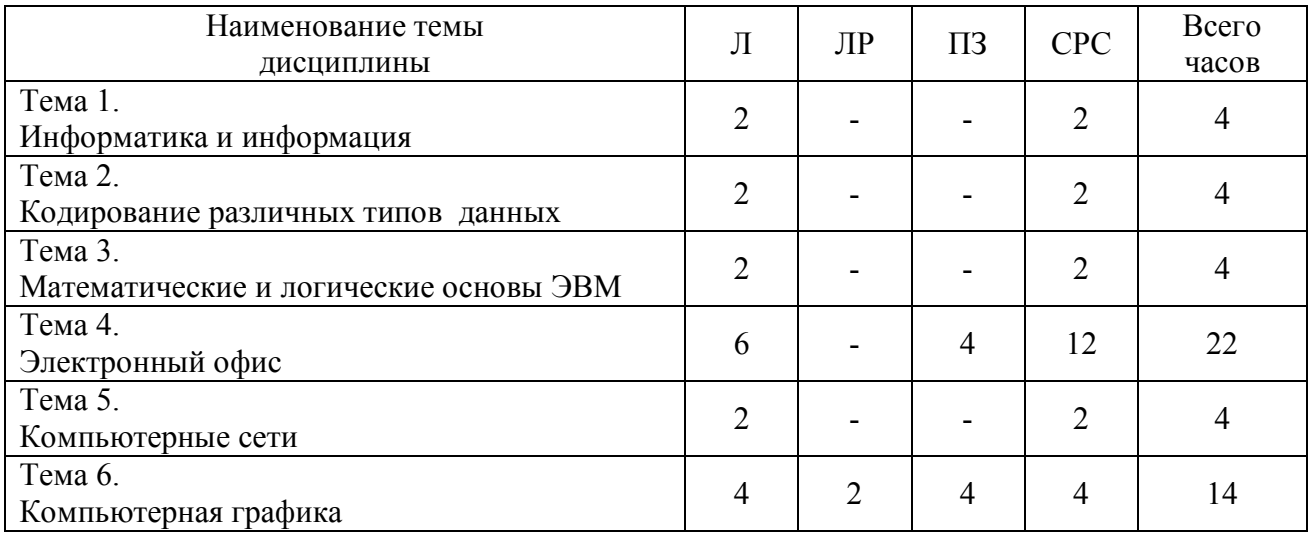

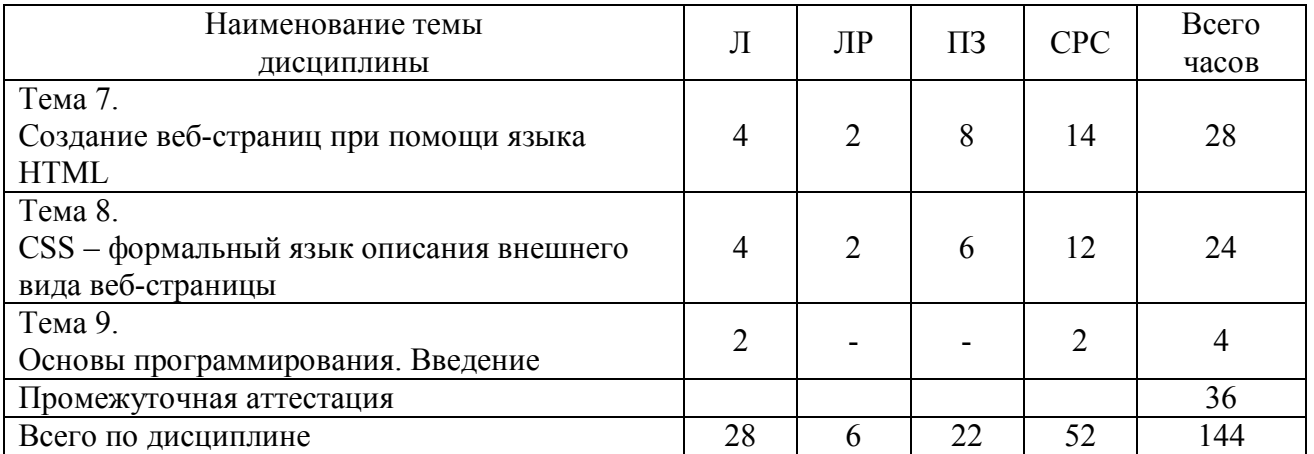

Л – лекция, ПЗ – практические занятия, С – семинар, ЛР – лабораторная работа, СРС - самостоятельная работа.

#### 5.3 Содержание тем дисциплины

#### Тема 1 Информатика и информация

Основные понятия информатики. Понятие, свойства и измерение информации. Единицы информации. Информационные процессы. Формула Хартли. Мера количества информации по Шеннону.

## Тема 2 Кодирование различных типов данных

Системы счисления. Классификация. Позиционные и непозиционные системы счисления. Способы перевода чисел между системами счисления. Прямой, обратный и дополнительный коды.

#### Тема 3 Математические и логические основы ЭВМ

Основные положения алгебры логики. Логические основы ЭВМ. Вентили. Триггеры. Архитектура компьютера.

## Тема 4 Электронный офис

1. Текстовые редакторы и текстовые процессоры. Назначение программ и использование в профессиональной деятельности. Основные темы (Подготовка документов в MS Word):

- форматирование шрифта и абзаца;

- параметры страницы;
- создание таблиц, табуляция;
- стили и заголовки различных уровней;

- графика и диаграммы.

2. Обработка данных в MSExcel. Назначение и общая характеристика программы. Использование возможностей электронных таблиц в профессиональной деятельности. Основные темы:

- адресация ячеек: ссылки абсолютные, относительные, смешанные;

- ввод и редактирование данных, формулы;

- диаграммы: график и точечная диаграмма.

3. Ms Publisher создание публикаций. Знакомство с интерфейсом. Проектирование разметки страницы. Использование возможностей программы в профессиональной деятельности.

4. MsPowerPoint создание презентаций. Назначение и общая характеристика программы. Использование возможностей компьютерной презентации в профессиональной деятельности.

#### **Тема 5. Компьютерные сети**

Основные понятия сети Интернет. Организация информации в сети Интернет. Поиск информации.

# **Тема 6 Компьютерная графика**

Основные понятия. Растровая и векторная графика. Достоинства и недостатки. Цвет и цветовые модели. Основные форматы. Обзор программ компьютерной графики. Создание деловой графики. Ms Visio.

#### **Тема 7 Создание веб-страниц при помощи языка НTML**

Общие сведения. История развития HTML. Принципы гипертекстовой разметки. Форматирование шрифта и абзаца. Списки. Таблицы. Графика. Ссылки. Фреймы.

## **Тема 8 CSS – формальный язык описания внешнего вида вебстраницы**

Основы работы с CSS. Назначение CSS. Отличие CSS и HTML. Базовый синтаксис. Селекторы. Классы. Идентификаторы. Блочная модель (свойства блока): поля, отступы, рамки, позиционирование (абсолютное и относительное). Выравнивание и обтекание.

#### **Тема 9 Основы программирования. Введение**

Основные понятия. Алгоритмы. Типы данных. Переменные. Ввод-вывод данных. Целые числа. Вещественные числа. Объявление переменных.

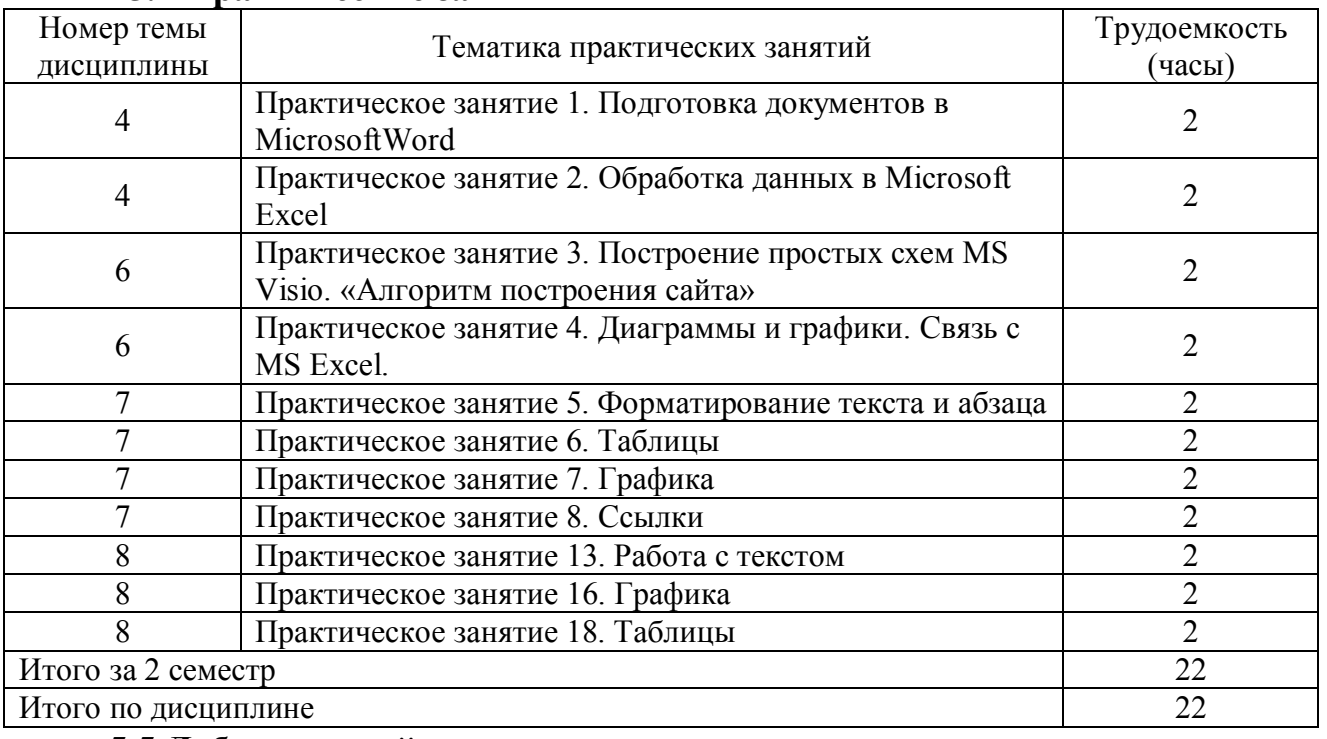

#### **5.4 Практические занятия**

#### **5.5 Лабораторный практикум**

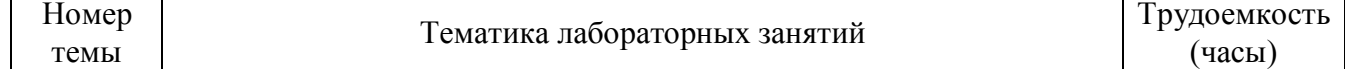

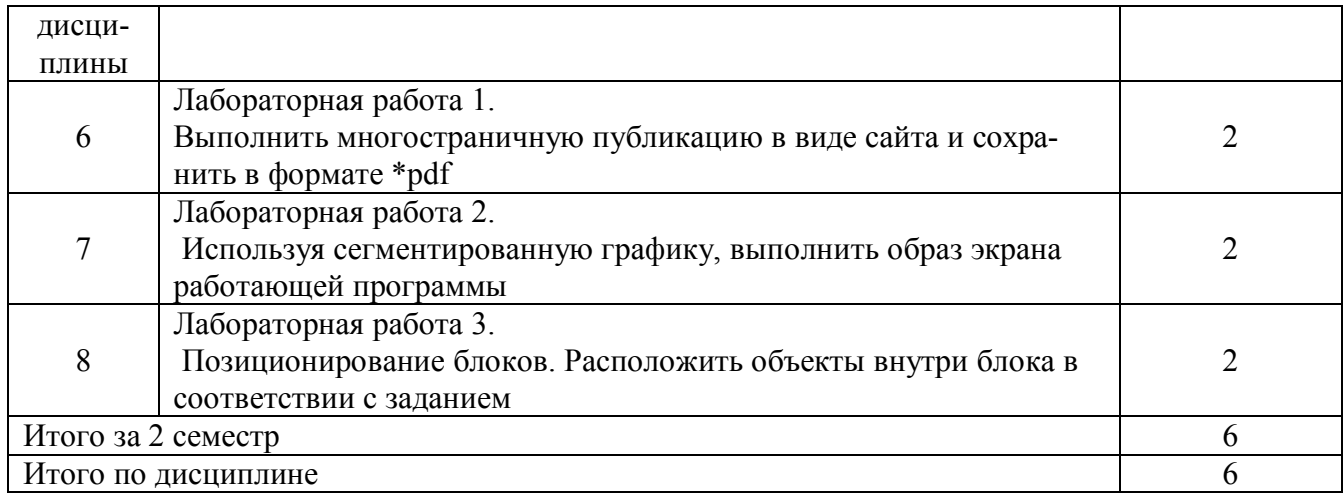

# **5.6 Самостоятельная работа**

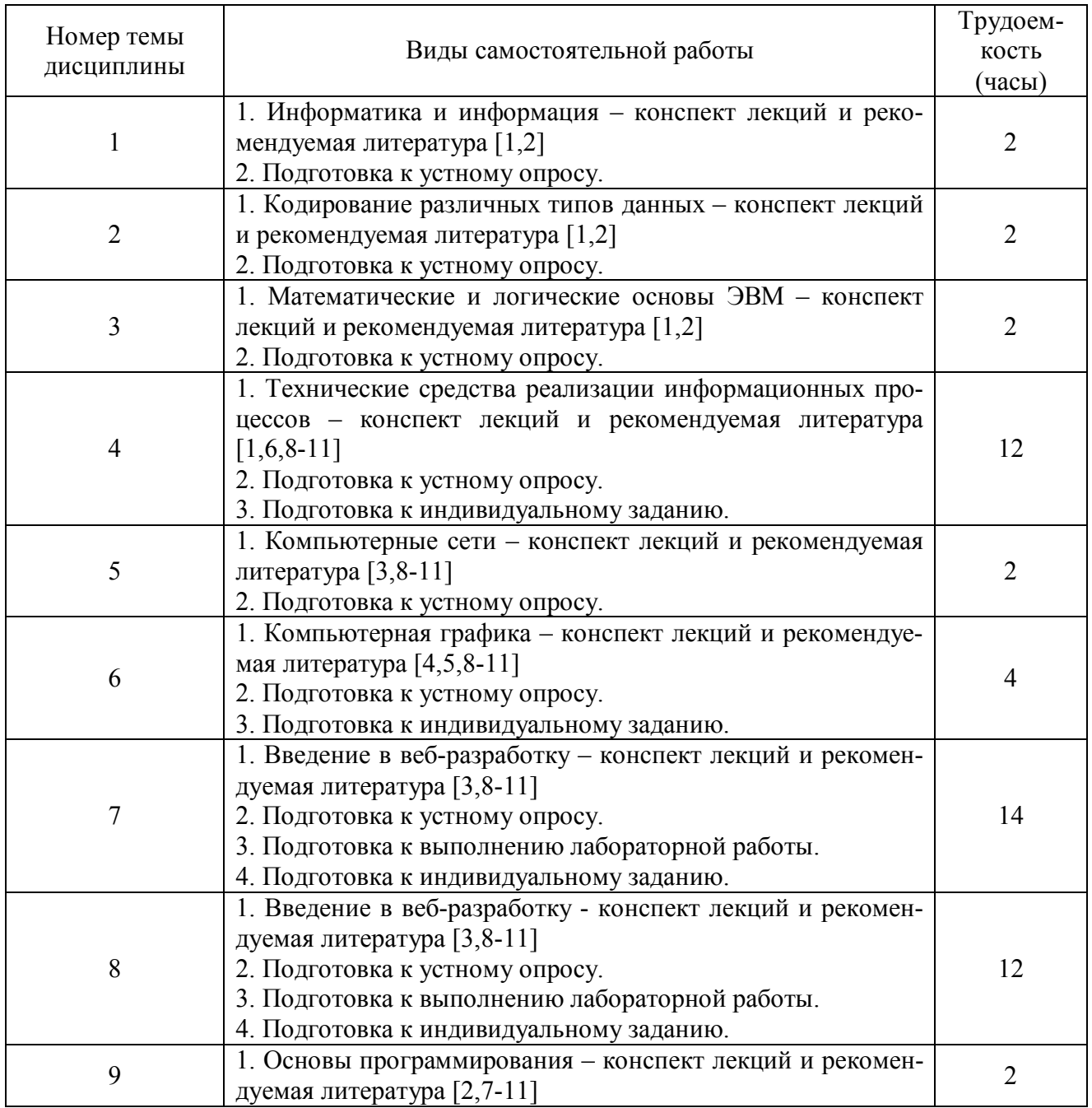

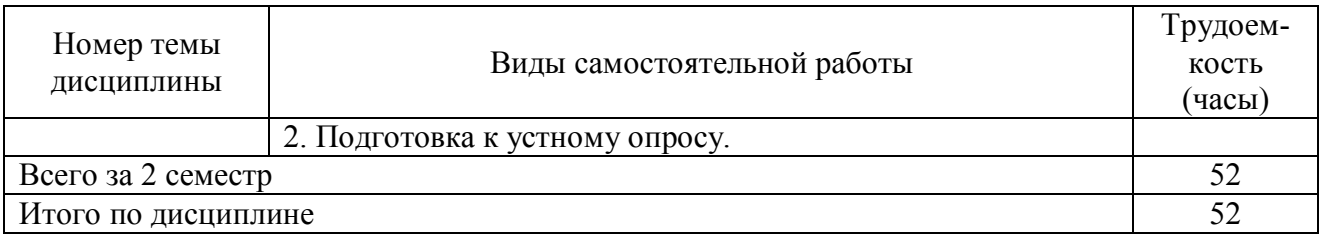

# **5.7 Курсовые работы**

Курсовые работы (проекты) учебным планом не предусмотрены.

# **6 Учебно-методическое и информационное обеспечение дисциплины**

а) основная литература:

1 Трофимов, В. В. **Информатика в 2 т.** Том 1: учебник для СПО[Электронный ресурс] / В. В. Трофимов ; под ред. В. В. Трофимова. — 3-е изд., перераб. и доп. — М.: Издательство Юрайт, 2018. — 553 с. —ISBN 978-5- 534-02518-7— Режим доступа: https://biblio-online.ru/book/87EC2130-3EBB-45B7- B195-1A9C561ED9D9/informatika-v-2-t-tom-1, свободный (дата обращения 21.05.2021).

2 Трофимов, В. В. **Основы алгоритмизации и программирования**: Учебник для СПО [Электронный ресурс]/ В. В. Трофимов, Т. А. Павловская; под ред. В. В. Трофимова. — М.: Издательство Юрайт, 2018. — 137 с. —ISBN 978-5- 534-07321-8, [Электронный ресурс] — Режим доступа:https://biblioonline.ru/book/0E995B4F-410F-41BD-BB85-23823DBA2F64/osnovy-algoritmizaciii-programmirovaniya, свободный (дата обращения 21.05.2021).

3 Полуэктова, Н. Р. **Разработка веб-приложений**: учебное пособие для среднего профессионального образования / Н. Р. Полуэктова. — Москва: Издательство Юрайт, 2021. — 204 с. — (Профессиональное образование). — ISBN 978-5-534-14744-5. — Текст: электронный // ЭБС Юрайт [сайт]. — URL: https://urait.ru/bcode/479863 (дата обращения: 21.05.2021).

4 Анамова Р. Р. [и др.] **Инженерная и компьютерная графика**: учебник и практикум для среднего профессионального образования / Р. Р. Анамова [и др.]; под общей редакцией С. А. Леоновой, Н. В. Пшеничновой. — Москва: Издательство Юрайт, 2021. — 246 с. — (Профессиональное образование). — ISBN 978-5- 534-02971-0. — Текст: электронный // ЭБС Юрайт [сайт]. — URL: https://urait.ru/bcode/471039 (дата обращения: 21.05.2021).

5 Туренко Е.В. Microsoft Visio 2016. **Создание деловой графики** [Текст] /Е. В. Туренко: - СПб. ГУГА, 2016. - 70с - Количество экземпляров 100.

б)дополнительная литература:

6 Черпаков, И. В. **Теоретические основы** информатики: учебник и практикум для академического бакалавриата / И. В. Черпаков. — М.: Издательство Юрайт, 2018. — 353 с.— ISBN 978-5-9916-8562-7 — Режим доступа:https://biblio-online.ru/book/78AD1E84-B91E-4ABA-9F16-

5C4786292A2E/teoreticheskie-osnovy-informatiki , свободный (дата обращения 21.05.2021).

7 Черпаков, И. В. **Основы программирования: учебник и практикум для прикладного бакалавриата** / И. В. Черпаков. — М.: Издательство Юрайт, 2018. — 219 с. — ISBN 978-5-9916-9983-9 — Режим доступа: https://biblioonline.ru/book/7C1774D9-F5B5-4B45-85E1-BDE450DCC3E2/osnovyprogrammirovaniya , свободный (дата обращения 21.05.2021).

в) перечень ресурсов информационно-телекоммуникационной сети «Интернет»

8 Электронный ресурс цифровой образовательной среды СПО «PROF Образование» [Электронный ресурс] − Режим доступа: https://profspo.ru/catalog/specialities/09 свободный (дата обращения 21.05.2021).

г) программное обеспечение (лицензионное) базы данных, информационно-справочные и поисковые системы:

9 Система поиска в сети Интернет www.google.com или www.yandex.ru.

10 **Электронно-библиотечная система издательства «Лань»** [Электронный ресурс] − Режим доступа: http://e.lanbook.com/, свободный (дата обращения 21.05.2021).

11 **Электронно-библиотечная система издательства «Юрайт»** [Электронный ресурс] – Режим доступа: https://urait.ru/#, свободный (дата обращения 21.05.2021).

#### **7 Материально-техническое обеспечение дисциплины**

1 Компьютерный класс, оборудованный ПК, индивидуально для каждого студента. (ауд. 801-805)

2 Инсталлированные изучаемые средства прикладного и инструментального ПО: MSOffice (MSWord и MSExcel), Visual Studio.

3 Доска для записей при чтении лекции.

4 Доска для записей при проведении практических занятий и лабораторных работ.

#### **8 Образовательные технологии**

В рамках изучения дисциплины предполагается использовать следующие образовательные технологии: лекции, практические занятия, самостоятельная работа студента.

Лекции. Традиционная лекция составляет основу теоретического обучения в рамках дисциплины и направлена на систематизированное изложение накопленных и актуальных научных знаний. На лекции концентрируется внимание обучающихся на наиболее сложных и узловых вопросах, стимулируется их активная познавательная деятельность. Ведущим методом в лекции выступает устное изложение учебного материала.

Практические занятия по дисциплине проводятся в соответствии с учебнотематическим планом. Цель практических занятий – закрепить теоретические знания, полученные обучающимися на лекциях и в результате самостоятельного изучения соответствующих разделов рекомендуемой литературы, а также приобрести начальные практические навыки.

Практические занятия предназначены для более глубокого освоения и ана-

лиза тем, изучаемых в рамках данной дисциплины.

Самостоятельная работа студентов включает:

а) освоение теоретического материала;

б) подготовка к практическим занятиям;

в) работа с электронным учебно-методическим комплексом.

Самостоятельная работа студентов является составной частью учебной работы. Ее основной целью является формирование навыка самостоятельного приобретения знаний по некоторым не особо сложным вопросам теоретического курса, закрепление и углубление полученных знаний, самостоятельная работа со справочниками, периодическими изданиями и научно-популярной литературой, в том числе находящимися в глобальных компьютерных сетях.

## **9 Оценочные средства для текущего контроля успеваемости, промежуточной аттестации по итогам освоения дисциплины и учебнометодическое обеспечение самостоятельной работы студентов**

Уровень и качество знаний студентов оцениваются по результатам текущего контроля успеваемости и промежуточной аттестации по итогам освоения дисциплины в виде зачета и экзамена.

Текущий контроль успеваемости обучающихся включает устные опросы и задания, выдаваемые на самостоятельную работу по темам дисциплины.

Устный опрос проводится на каждом практическом занятии в течение не более 10 минут с целью контроля усвоения теоретического материала, излагаемого на лекции. Перечень вопросов определяется уровнем подготовки учебной группы, а также индивидуальными особенностями обучающихся.

Индивидуальное задание - это продукт самостоятельной работы обучающегося, представляющий собой самостоятельную работу по представлению полученных результатов решения определенного учебно-практического задания.

Контроль выполнения задания, выдаваемого на самостоятельную работу, преследует собой цель своевременного выявления плохо усвоенного материала дисциплины для последующей корректировки или организации обязательной консультации. Проверка выданного задания производится не реже чем один раз в две недели.

Для проведения текущего контроля успеваемости и промежуточной аттестации по итогам освоения дисциплины «Информатика» предусмотрено:

- ответ на экзамене по билету, включающему три вопроса. Основными документами, регламентирующими порядок организации экзамена, является: «Положение о текущем контроле успеваемости и промежуточной аттестации студентов СПбГУГА …».

## **9.1 Балльно-рейтинговая оценка текущего контроля успеваемости и знаний студентов по дисциплине**

Не применяется.

**9.2 Методические рекомендации по проведению процедуры оценивания знаний, умений и навыков и (или) опыта деятельности, характеризующих этапы формирования компетенций**

Устный опрос оценивается следующим образом:

«зачтено»: обучающийся дает ответ на поставленный вопрос по существу и правильно отвечает на уточняющие вопросы;

«не зачтено»: обучающийся отказывается отвечать на поставленный вопрос, либо отвечает на него неверно и при формулировании дополнительных (вспомогательных) вопросов.

Решение индивидуальных задач оценивается:

«зачтено»: обучающийся самостоятельно правильно решает задачу, дает обоснованную оценку по итогу решения;

«не зачтено»: обучающийся отказывается от выполнения задачи или не способен ее решить самостоятельно, а также с помощью преподавателя.

## 9.3 Темы курсовых работ (проектов) по дисциплине

Написание курсовых работ (проектов) учебным планом не предусмотрено.

#### 9.4 Контрольные вопросы для проведения входного контроля остаточных знаний по обеспечивающим дисциплинам

Входной контроль по дисциплине не предусмотрен.

# 9.5 Описание показателей и критериев оценивания компетенций на различных этапах их формирования, описание шкал оценивания

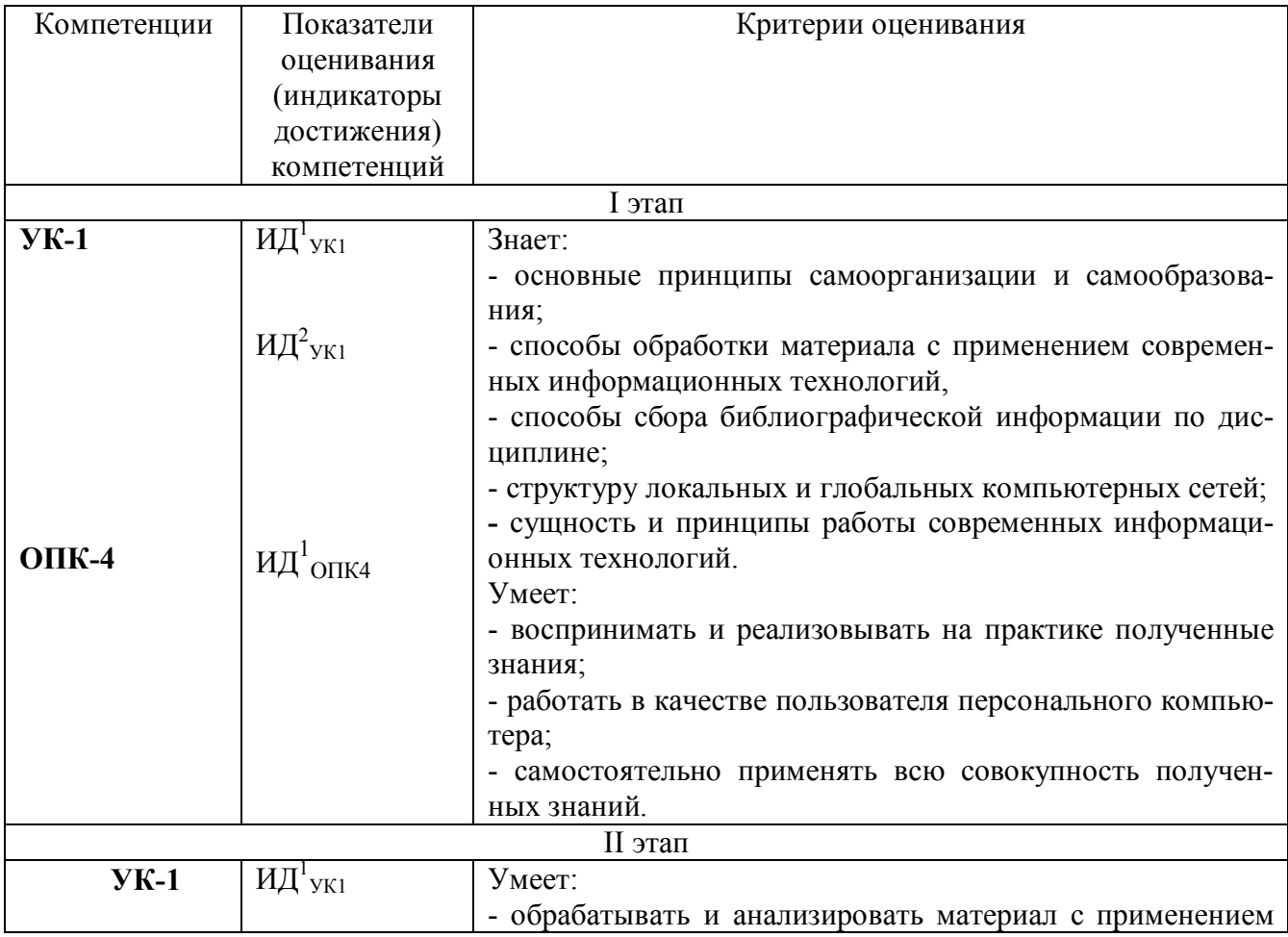

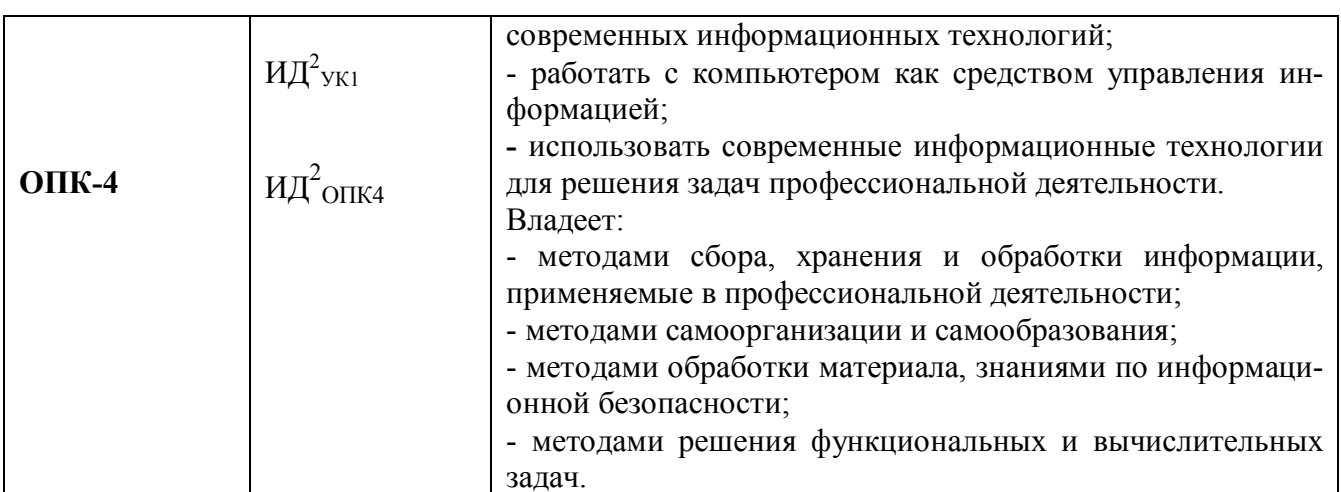

# 9.6 Типовые контрольные задания для проведения текущего контроля и промежуточной аттестации по итогам освоения дисциплины

# 9.6.1 Примерный перечень контрольных вопросов и задания для проведения текущего контроля успеваемости по лекционным темам устного опроса:

- 1 Чему равен 1 байт?
- 2 Как записывается десятичное число 33 в двоичной системе счисления?
- 3 Какое десятичное число соответствует двоичному числу 100101?
- 4 Характеристики и назначение операционной системы Windows.
- 5 Состав и назначение рабочего стола; панель задач, окна Windows.
- 6 Назначение элементов управления интерфейса Windows.
- 7 Файловая система Windows. Организация доступа к файлам.
- 8 Определение папки Windows. Характеристики: имя, дата, время создания.
- 9 Просмотр свойств устройств, папок и файлов: размер, занятое и свободное место.
- 10 Создание папок и файлов.
- 11 Общие сведения о текстовом процессоре Microsoft Word.
- 12 Создание документа и сохранение документа.
- 13 Набор, редактирование текста.
- 14 Форматирование символов и абзацев.
- 15 Стили.
- 16 Создание нумерованных и маркированных списков.
- 17 Работа с таблицами, сноски.
- 18 Общие сведения об электронной таблице Microsoft Excel.
- 19 Ввод и редактирование информации.
- 20 Ввод и редактирование формулы.
- 21 Использование стандартных функций.
- 22 Построение диаграмм и графиков.
- 23 Обработка числовых и текстовых данных при помощи электронных таблиц.
- 24 MS Power Point. Создание презентации.
- 25 Создание слайдов и ввод текста.
- 26 Оформление презентации.
- 27 Эффекты анимации.
- 28 Internet. Поиск информации Internet Explorer.
- 29 Создание деловой графики. Microsoft Visio
- 30 Назначение и возможности Microsoft Visio.
- 31 Подготовка простых иллюстраций, обозначение связей между блоками.
- 32 Работа с текстом.
- 33 Оформление страниц и установка их размеров, работа со слоями.
- 34 Обмен данными с другими приложениями.

## 9.6.2 Примерный перечень индивидуальных заданий:

Тема 2. Кодирование различных типов:

1. Как число 567<sub>(10)</sub> представлено в восьмеричной системе счисления?

2. Дано: a=B8<sub>(16)</sub>, b=272<sub>(8)</sub>. Какое из чисел с, записанных в двоичной системе счисления, удовлетворяет неравенству a<c<br/>s)?

3. Сколько единиц содержится в двоичной записи числа 356 $_{(10)}$ ?

Тема 6. Компьютерная графика

1. Проанализировать информацию (любые темы: например, поток туристов в Крым за последние 5 лет) и представить в наглядном виде графики и диаграммы.

Тема 7. Создание веб-страниц при помощи языка HTML

1. Выполнить сложную таблицу:

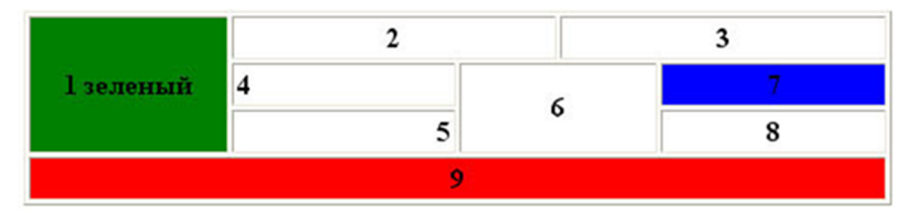

Тема 8. CSS

1. Дано изображение. С помощью правила «shape-outside» создать геометрическую фигуру, по форме которой и будет обтекать текст.

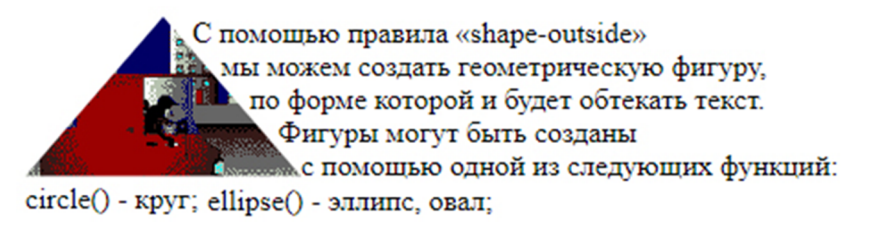

9.6.3 Контрольные вопросы промежуточной аттестации по итогам освоения дисциплины

1 Информация. Классификация информации.

2 Дайте определение понятию информационный процесс.

3 Основные принципы работы компьютера. Процессор. Память, внешние устройства.

4 Хранимая программа. Формирование изображения на мониторе, проекторе, принтере. Работа на клавиатуре

5 Назначение текстового процессора

6 Какова роль буфера?

7 Как и для какой цели производится форматирование документа?

8 В каких случаях используются колонтитулы?

9 В чем преимущества использования шаблонов?

10 Основные режимы работы электронной таблицы.

11 Что такое формула в электронной таблице и ее типы.

12 Что такое функция в электронной таблице и ее типы.

13 Перечислите основные этапы работы с электронной таблицей?

14 При поиске информации в сети Интернет какой поисковой системой Вы пользуетесь? Обоснуйте свой выбор.

15 Назначение и возможности MicrosoftVisio.

16 Основные понятия векторной графики. Достоинства и недостатки.

17 Перечислите форматы графических файлов. Для каких целей, какие форматы используются?

18 Что такое разрешение монитора, принтера, сканера, изображения?

19 Что такое кривая Безье? Назовите основные достоинства.

20 Фирменный стиль. Основные определения.

21 Общая характеристика текстовых редакторов, форматы текстовых файлов.

22 Элементы интерфейса MS Word: меню, панели инструментов, строка СОСТОЯНИЯ

23 Способы Сохранение создания документа.  $\overline{M}$ переименование документа.

24 Структура документа Word.

25 Представление информации на экране. Режимы просмотра документа.

26 Основные этапы создания документа Word.

27 Форматирование символов и абзацев.

28 Установка параметров страницы. Нумерация страниц.

29 Назначение и использование колонтитулов.

30 Проверка правописания.

31 Использование нумерованных и маркированных списков.

32 Создание, использование и изменение стиля.

33 Работа с таблицами.

34 Какое расширение должны иметь HTML документы?

35 Укажите тег позволяющий определить нумерованный список.

36 Какой тег задаёт «подвал» сайта или раздела (в нём может располагаться имя автора, дата документа, контактная и правовая информация).

37 Размер окна браузера 1000 пикселей. На страницу добавили блок с шириной 40%. Затем в этот блок добавили таблицу с шириной 50%. Какова будет ширина таблицы в пикселях?

38 Папки images и pages лежат в корне сайта. Как правильно написать путь к foto.jpg из файла page.html?

39 Для чего предназначено свойство padding в CSS?

40 При абсолютном позиционировании чтобы изменить позицию элемента необходимо использовать свойства...

41 Что необходимо написать в CSS чтобы изображение повторялось по вертикали?

42 За что отвечает свойство text-transform?

43 Как правильно писать комментарии в CSS файле?

# **10 Методические рекомендации для обучающихся по освоению дисциплины**

Приступая к изучению дисциплины «Информатика», обучающемуся необходимо внимательно ознакомиться с тематическим планом занятий и списком рекомендованной литературы. Уровень и глубина усвоения дисциплины, обучающегося зависят от активной и систематической работы на лекциях и практических занятия. В этой связи важное значение имеет самостоятельная работа обучающегося. Целью этой работы является вовлечение обучающегося в самостоятельную познавательную деятельность и формирование у него методов организации своей деятельности, которые приводят к развитию самостоятельного мышления, способностей к профессиональному саморазвитию, самосовершенствованию и самореализации в современных условиях.

Основными видами аудиторной работы студентов являются лекции и практические занятия. В ходе лекции преподаватель излагает и разъясняет основные, наиболее сложные понятия, а также соответствующие теоретические и практические проблемы, дает задания и рекомендации для практических занятий, а также указания по выполнению обучающимся самостоятельной работы.

Задачами лекций являются:

– ознакомление обучающихся с целями, задачами и структурой дисциплины, ее местом в системе наук и связями с другими дисциплинами;

– краткое, но по существу, изложение комплекса основных понятий, подходов, методов, принципов данной дисциплины;

– краткое изложение наиболее существенных положений, раскрытие особенно сложных, актуальных вопросов.

Важное значение имеет формирование конспекта лекций. При его ведении необходимо четко фиксировать рубрикацию материала, т.е. разграничение разделов, тем, вопросов, параграфов и т. п. Необходимо делать специальные пометки, например, в случаях, когда какое-либо определение, положение, вывод остались неясными, сомнительными. Качественно сделанный конспект лекций поможет обучающемуся в процессе самостоятельной работы и при подготовке к сдаче экзамена.

Цели практических занятий: закрепить теоретические знания, полученные студентом на лекциях и в результате самостоятельного изучения соответствую-

щих разделов рекомендуемой литературы. Темы практических занятий заранее сообщаются обучающимся для того, чтобы они имели возможность подготовиться и проработать соответствующие теоретические вопросы дисциплины. В начале каждого практического занятия преподаватель:

- кратко доводит до обучающихся цели и задачи занятия, обращая их внимание на наиболее сложные вопросы по изучаемой теме;

- проводит устный опрос обучающихся, в ходе которого также обсуждаются наиболее сложные вопросы.

Самостоятельная работа обучающегося весьма многообразна и содержательна. Она включает следующие виды занятий (п. 5.6):

- самостоятельный поиск, анализ информации и проработка учебного материала;

- подготовку к устному и ИЗ;

Завершающим этапом самостоятельной работы является подготовка к сдаче экзамена (2 семестр) по дисциплине, предполагающая интеграцию и систематизацию всех полученных при изучении учебной дисциплины знаний.

Экзамен позволяет определить уровень освоения обучающимся компетенций за периоды изучения данной дисциплины. промежуточная аттестация предполагает ответы на вопросы и задания из перечня приведенного в п.9.6.

Рабочая программа дисциплины составлена в соответствии с требованиями ФГОС ВО по направлению подготовки 20.03.01 «Техносферная безопасность».

Программа рассмотрена и утверждена на заседании кафедры № 27 «Безопасность жизнедеятельности» <u>30. Од</u> 2021 г., протокол № 1. Разработчики: Туренко Е.В.  $\frac{1}{2}$  (ученая степень) ученое звание, фамилия и инициалы разработчиков) И.о.заведующего кафедрой № 8 «Прикладной математики и информатики» д.т.н., доцент Костин Г.А. • (ученая степень, ученое звание фамилия и инициалы разработчиков) Программа согласована: Руководитель ОПОП Д.т.н., профессор Балясников В.В. (ученая степень, ученое звание, фамилия и инициалы руководителя ОПОП)

Программа рассмотрена и одобрена на заседании Учебно-методического совета Университета «  $\partial$  Ω» (2021 года, протокол № 2.

18

 $41.100$